#### java.net

Klassenbibliothek für den Datentransport im Netz Klassenbibliothek für den Datentransport im Netz

Entfernte Ressourcen werden über URLs oder URIs Entfernte Ressourcen werden über URLs oder URIs identifiziert. identifiziert.

Es werden verbindungorientierte und Es werden verbindungorientierte und verbindungslose Datentransfers unterstützt. verbindungslose Datentransfers unterstützt.

Die primitivste Art, Daten zu laden, arbeitet mit der Die primitivste Art, Daten zu laden, arbeitet mit der Klasse URL Klasse URL

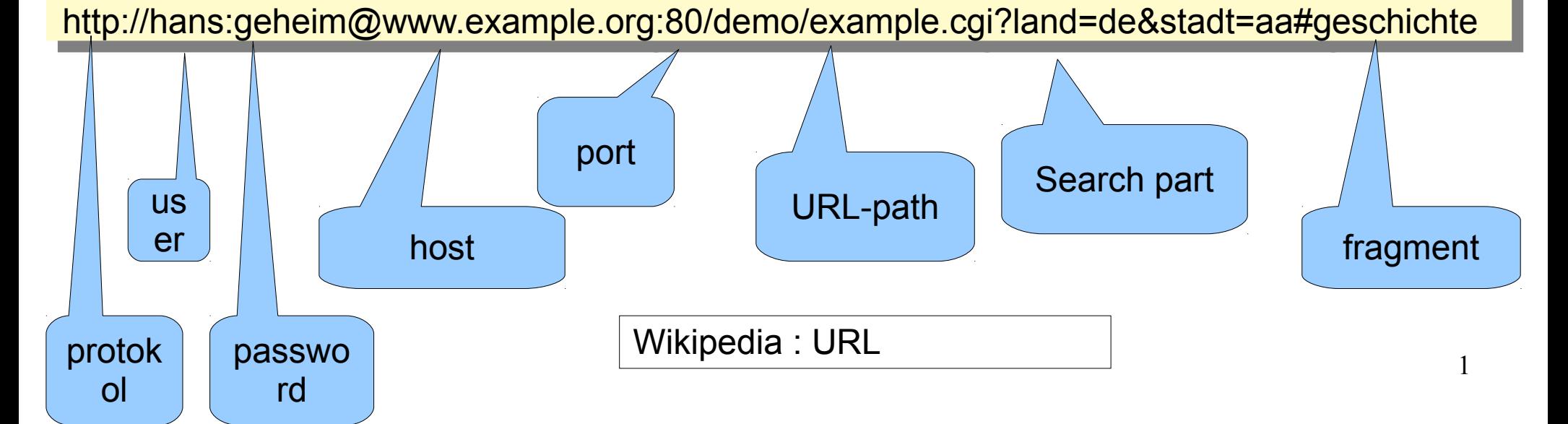

# Übertragungsarten

Man unterscheidet zwischen verbindungsloser Man unterscheidet zwischen verbindungsloser und verbindungsorientierter Datenübertragung und verbindungsorientierter Datenübertragung

Verbindunsgorientierte Datenübertragung mit den Verbindunsgorientierte Datenübertragung mit den Klassen: Klassen:

- URL URL
- URLConnection URLConnection

Socket, ServerSocket Socket, ServerSocket

Verbindungslose Datenübertragung mit den Verbindungslose Datenübertragung mit den Klassen: Klassen:

Datagramm, DatagrammSocket Datagramm, DatagrammSocket

#### Die Klasse URL

(verbindungsorientiert)

```
Methoden zur URL
Methoden zur URL
     getProtocol() http, ftp, nfs, ldap, info …
getProtocol() http, ftp, nfs, ldap, info …
     getHost()
getHost()
     getPort()
getPort()
     getFile()
getFile()
     getQuery()
getQuery()
Methoden zur Datenübertragung
Methoden zur Datenübertragung
     openStream()
openStream()
     getContent()
getContent()
     openConnection()
openConnection()
```

```
import java.net.*;
import java.io.*;
public class UllLoad
 public static void main(String args[])
\mathfrak{t} if (args.length!=2)
 {System.err.println("Usage:..."); System.exit(1);}
 try
\mathcal{L}URL UIL = new URL(args[0]);
 OutputStream o = new FileOutputStream(args[1]);
 InputStream i = url.openStream();
int len;<br>internet
 byte buf[]=new byte[128];
while ((len=i.read(buf)):=-1) o.write(buf,0,len);
 o.close();
\bot.close();
\frac{1}{2} catch (MalformedURLException e)
 { System.out.println(e); System.exit(1);}
 catch (IOException e)
 { System.out.println(e); System.exit(1);}
\frac{1}{2}import java.net.*;
import java.io.*;
public class UrlLoad
\{ public static void main(String args[])
\left\{\begin{array}{c} \end{array}\right. if (args.length!=2)
 {System.err.println("Usage:..."); System.exit(1);}
try
\left\{\begin{array}{ccc} \end{array}\right.URL URL Url = new URL(args[0]);
 OutputStream o = new FileOutputStream(args[1]);
 InputStream i = url.openStream();
 int len;
byte buf[]=new byte[128];
while ((len=i.read(buf))!=-1) o.write(buf,0,len);
 o.close();
 i.close();
     }
 catch (MalformedURLException e)
 { System.out.println(e); System.exit(1);}
 catch (IOException e)
 { System.out.println(e); System.exit(1);}
\left\{\begin{array}{c} \end{array}\right\}
```
}

}

# URLConnection

(verbindungsorientiert)

- Sehr viel komfortabler Sehr viel komfortabler
- Über get methods lassen sich viele Eigenschaften Über get methods lassen sich viele Eigenschaften der entfernten Ressource erfragen der entfernten Ressource erfragen
- getLength() getLength()
- getHeaderFields() getHeaderFields()
- Nach connect() ist der Datentransfer möglich Nach connect() ist der Datentransfer möglich
- InputStream getInputStream() InputStream getInputStream()
- OutputStream getOutputStream()

```
import java.net.*;
import java.io.*;
public class UrlCLOad
 public static void main(String args[])
 \ddot{\phantom{a}} if (args.length!=2) {System.err.println("Usage:...");
                          System.exit(1);}
 try
\mathfrak{t}URL URL = NEW URL(drgS[0]);
 URLConnection c = url.openConnection();
 System.out.println("Length :"+c.getContentLength());
 System.out.println("Type :"+c.getContentType());
 System.out.println("Encoding :"+c.getContentEncoding());
import java.net.*;
import java.io.*;
public class UrlCLoad
{
 public static void main(String args[])
 {
 if (args.length!=2) {System.err.println("Usage:...");
                        System.exit(1); }
 try
\left\{\begin{array}{c} \end{array}\right.URL url = new URL(args[0]);
URLConnection c = url.openConnection();
System.out.println("Length :"+c.getContentLength());
System.out.println("Type :"+c.getContentType());
 System.out.println("Encoding :"+c.getContentEncoding());
 System.out.println("header :"+c.getHeaderFields());
```
System.out.println("header :"+c.getHeaderFields());

```
 c.connect();
 OutputStream O = new FileOutputStream(args[1]);
Inputstream I = C.getInputstream();
 int len;
 byte buf[]=new byte[128];
while ((len=1.read(buf))!=-1) O.write(buf,0,1en);
 O.close();
 I.close();
\frac{1}{2} catch (Exception e)
 { System.out.println(e); System.exit(1);}
 c.connect();
 OutputStream O = new FileOutputStream(args[1]);
 InputStream I = c.getInputStream();
 int len;
byte buf []=new byte [128];
while ((len=I.read(buf))!=-1) O.write(buf, 0, len);
 O.close();
 I.close();
\begin{matrix} \cdot & \cdot & \cdot \\ \cdot & \cdot & \cdot \end{matrix} catch (Exception e)
 { System.out.println(e); System.exit(1);}
 }
```
}

}

# Datagramme

(verbindungslos)

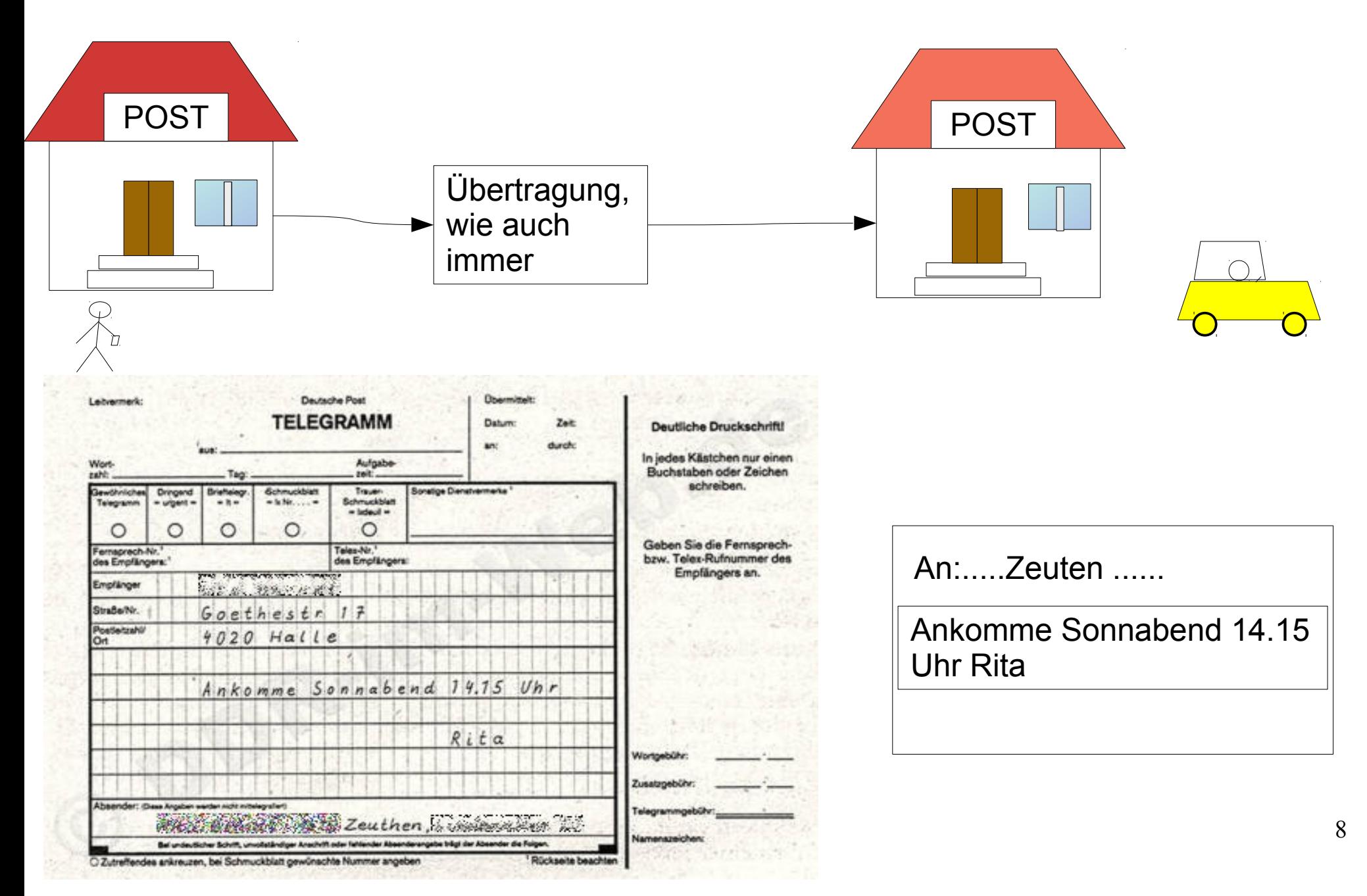

# Datagramme

- Verbindungslose Datenübertragung Verbindungslose Datenübertragung
- Zwei Klassen werden benötigt Zwei Klassen werden benötigt
	- DatagramSocket (entspricht dem Postamt) DatagramSocket (entspricht dem Postamt)
	- DatagramPacket (entspricht dem Formular) DatagramPacket (entspricht dem Formular)
- Das Datagram enthält die Adressinformationen des Empfängers, des Absenders und Daten in Form eines Empfängers, des Absenders und Daten in Form eines ByteArrays ByteArrays
- Werden mehrere Datagramme an einen Empfänger Werden mehrere Datagramme an einen Empfänger gesandt, so ist die Reihenfolge des Empfangs undefiniert, gesandt, so ist die Reihenfolge des Empfangs undefiniert, da jedes Datagramm seinen eigenen Weg durch das da jedes Datagramm seinen eigenen Weg durch das (weltweite) Netzwerk finden muss. (weltweite) Netzwerk finden muss.
- Es ist nicht sichergestellt, dass ein Datagramm seinen Empfänger wirklich erreicht. seinen Empfänger wirklich erreicht.
- Reihenfolge des Sendens entspricht nicht Reihenfolge des Sendens entspricht nicht unbedingt der Reihenfolge des Empfangens unbedingt der Reihenfolge des Empfangens
- Datagramme übertragen eine kurze Datagramme übertragen eine kurze Informationen von maximal 65507 Bytes. Informationen von maximal 65507 Bytes.

#### Datagramm versenden

```
String myHost="MeinHost.informatik,htw-dresden.de"
byte[] mess=args[0].getBytes();
String myHost="MeinHost.informatik,htw-dresden.de"
byte[] mess=args[0].getBytes();
```
**// Liefert Internetadresse InetAddress addr=InetAddress.getByName(myHost); // Liefert Internetadresse InetAddress addr=InetAddress.getByName(myHost);**

```
// Das Datenpaket
DatagramPacket packs= new DatagramPacket
                    (mess,mess.length, addr, myPort);
// Das Datenpaket
DatagramPacket packs= new DatagramPacket
                   (mess,mess.length, addr, myPort);
// Der SendeSocket
```

```
// Der SendeSocket
DatagramSocket ds = new DatagramSocket();
DatagramSocket ds = new DatagramSocket();
```

```
// Paket absenden
ds.send(packs);
// Paket absenden
ds.send(packs);
```
### Datagram empfangen

```
// leeres Datagramm bereitstellen
// leeres Datagramm bereitstellen
```

```
DatagramPacket packr= 
                 new DatagramPacket(new byte[1024],1024);
DatagramSocket ds=new DatagramSocket(12345);
// Warten auf Empfang, Socket von voriger Folie weiter
// verwendet oder neuen DatagramSocket anlegen
ds.receive(packr);
// Paket auspacken
ressr=new String(packr.getData(), 0, packr.getLength());
System.out.println(messr);
ds.close();
DatagramPacket packr= 
                 new DatagramPacket(new byte[1024],1024);
DatagramSocket ds=new DatagramSocket(12345);
Portnummer!// Warten auf Empfang, Socket von voriger Folie weiter
// verwendet oder neuen DatagramSocket anlegen
ds.receive(packr);
// Paket auspacken
messr=new String(packr.getData(),0,packr.getLength());
System.out.println(messr);
ds.close();
                                   ByteArray von oben,
                                    Nur in der Länge 
                                   getLength()
                                   auswerten!!
```
## Client/Server

berver:<br>De Server:

- DatagramSocket <u>mit</u> Portnummer • DatagramSocket mit Portnummer
- Leeres Datagram zum Empfangen • Leeres Datagram zum Empfangen
- Auf Empfang warten • Auf Empfang warten
- Antwort in empfangenes Datagram einsetzen **• Antwort in empfangenes Datagram einsetzen**
- **Senden** • Senden

#### Client: Client:

- DatagramSocket mit/onne Portnummer • DatagramSocket mit/ohne Portnummer
- **Datagram mit Emplangerinformation** • Datagram mit Empfängerinformation
	- Host (InetAddress) • Host (InetAddress)
	- Port ● Port
	- **Message** • Message
	- **Lange** ● Länge
- **Senden** • Senden
- **WIIT dem seiben DatagramSocket auf Antwort warten** • Mit dem selben DatagramSocket auf Antwort warten

#### **Sockets** (verbindungsorientiert)

- Grundsätzliches Konzept zur Datenübertragung Grundsätzliches Konzept zur Datenübertragung
- Bedeutet soviel wie Sockel/Steckdose Bedeutet soviel wie Sockel/Steckdose
- Universelle Schnittstelle zur Kommunikation Universelle Schnittstelle zur Kommunikation zwischen Hosts zwischen Hosts
- Adressinformationen enthalten den Host und Adressinformationen enthalten den Host und eine Schnittstellennummer, die Portnummer. eine Schnittstellennummer, die Portnummer.
- Socket(String host, int port); Socket(String host, int port);
- serverseitiges "lauschen" wird mit der Klasse ServerSocket realisiert, für den eigentlichen ServerSocket realisiert, für den eigentlichen Datentransport gibt es die Klasse Socket. Datentransport gibt es die Klasse Socket.

#### Sockets

- Eine aus Sockets basierende Anwendung Eine aus Sockets basierende Anwendung besteht aus besteht aus
	- einem Server, der Daten bereitstellt und versendet einem Server, der Daten bereitstellt und versendet
	- Einem Client, der Daten anfordert, auf die Daten Einem Client, der Daten anfordert, auf die Daten wartet und diese anzeigt, verarbeitet, ... wartet und diese anzeigt, verarbeitet, ...
- Als Client nutzen wir für unsere Experimente Als Client nutzen wir für unsere Experimente zunächst einen WebBrowser zunächst einen WebBrowser
- Um einen Server zu bauen, werden die Klassen Um einen Server zu bauen, werden die Klassen Socket und ServerSocket benötigt. Socket und ServerSocket benötigt.

### Verwendung von ServerSocket

```
\text{imp}ort java.net.\text{v}import java.io.*;
import java.util.*;
import java.lang.*;
public class TestServi<br>.
.<br>∴
 public static void main(String argv[])throws IOException
\mathfrak{r}ServerSocket SS =
new ServerSocket(Integer.parseInt(argv[0])),
while (true) new TinyServConn(SS.accept()),
\int.<br>...
import java.net.*;
import java.io.*;
import java.util.*;
import java.lang.*;
public class TestServ1
{
 public static void main(String argv[])throws IOException
\overline{\mathcal{A}} ServerSocket ss = 
 new ServerSocket(Integer.parseInt(argv[0]));
 while (true) new TinyServConn(ss.accept());
 }
}
```
#### **ServerSocket**

- Der ServerSocket "lauscht" auf dem angegebenen Port auf eingehende Requests. nen Port auf eingehende Requests.
- Er macht das mit der Methode accept. accept Er macht das mit der Methode accept. accept blockiert so lange, bis ein Request eingeht. blockiert so lange, bis ein Request eingeht.
- Ist das der Fall, liefert sie ein Socketobjekt, über Ist das der Fall, liefert sie ein Socketobjekt, über das der weitere Datenverkehr bidirektional läuft. das der weitere Datenverkehr bidirektional läuft.
- In unserem Beispiel wird das über ein Objekt der | Klasse TinyServConn abgewickelt. Klasse TinyServConn abgewickelt.
- Es arbeitet als Thread, somit kehrt ServerSocket | sofort zurück zu accept und kann weitere Re-sofort zurück zu accept und kann weitere Requests entgegen nehmen. quests entgegen nehmen.

```
class TinyServConn extends Thread
{
SULREL SULR,
 TinyServConn(Socket s)
\mathbf{r}suln-3,<br>botant();
start(),
 }
 public void run()
\mathbf{r} try
\frac{1}{2}String Command=nutt,<br>Chaing see buf:
String req, buf,<br>Created and paint
System.out.println("Socket.localPort:"+sock.getLocalPort()
Example 2000 The Socket.port: TSOCK.getPort());<br>BufferedPeader.PP = nov.PufferedPeader
BufferedReader BR = new BufferedReader<br>foot: TanutCtussmDeader/ceak.getT
(incw InputStreamReader(sock.getInputStream());<br>(inch InputStreamReader()) (included) }
WHILE((DUT=BR.TEQULINE()):=NULL)<br>Creater ent natatle(buf).
System.out.println(buf);<br>cook close();
sock.close();<br>leateb/TOFycent
 }catch(IOException e){System.out.println("I/O Error "+e);}
 }
class TinyServConn extends Thread
{
    Socket sock;
 TinyServConn(Socket s)
 {
      sock=s;
 start();
    }
 public void run()
 {
 try
 {
 String Command=null;
 String req,buf;
 System.out.println("Socket.localPort:"+sock.getLocalPort()
                         +" Socket.port:"+sock.getPort());
 BufferedReader BR = new BufferedReader 
 (new InputStreamReader(sock.getInputStream()));
 while((buf=BR.readLine())!=null)
Example: System.out.println(buf);
      sock.close();
 }catch(IOException e){System.out.println("I/O Error "+e);}
 }
}
```
**}**

- Bei jedem eingehenden Request wird ein neuer **|** Thread erzeugt, der diesen Request bedient. Thread erzeugt, der diesen Request bedient.
- Es wird ein Kommunikationskanal zw. einem Es wird ein Kommunikationskanal zw. einem lokalen, vom System vergebenen Port und dem lokalen, vom System vergebenen Port und dem entfernten Port, der die Verbindung angefordert | hat, aufgebaut. hat, aufgebaut.
- Ein Browser soll zunächst als Client dienen. Ein Browser soll zunächst als Client dienen.
- Der Server gibt bei eingehendem Request alle Der Server gibt bei eingehendem Request alle Informationen, die der Request enthält, auf die Informationen, die der Request enthält, auf die Konsole aus. Konsole aus.
- Der Client erhält keine Antwort, und reagiert Der Client erhält keine Antwort, und reagiert ggf. irgendwann mit timeout ggf. irgendwann mit timeout

#### Erzielte Ausgabe:

Java Itslotivi izo45<br>Seeket leeelDerti19945 6 Socket.localPort:12345 Socket.port:45141 **GET /Spass III IF/I.I**<br>Jeer Agent: Merille/E O User-Agent: Mozilla/5.0 (compatible; Konqueror/3.5; Linux) KHTML/3.5.9 (like Gecko) SUSE Accept: text/html, image/jpeg, image/png, text/\*, image/\*, \*/\* Accept-Encoding: x-gzip, x-deflate, gzip, deflate  $\alpha$ cept-Charset. utf-0, utf-0, q=0.5,  $\alpha$ , q=0.5,  $\alpha$ Accept-Language: de, en Host: **localhost:12345** Connection: Keep-Alive > java TestServ1 12345 Socket.localPort:12345 Socket.port:45141 **GET /spass HTTP/1.1** User-Agent: Mozilla/5.0 (compatible; Konqueror/3.5; Linux) KHTML/3.5.9 (like Gecko) SUSE Accept: text/html, image/jpeg, image/png, text/\*, image/\*, \*/\* Accept-Encoding: x-gzip, x-deflate, gzip, deflate Accept-Charset: utf-8, utf-8;q=0.5, \*;q=0.5 Accept-Language: de, en Host: **localhost:12345** Connection: Keep-Alive

#### Socket.localPort:12345 Socket.port:34241 Socket.localPort:12345 Socket.port:34241 **GET /ScheespassAufDerStrasse HTTP/1.0**

**GET /SCHEESpassAufDerStrasse HTTP/1.0**<br>Leer Agent: Merille (E.O. (compotible: Kenguer: USER-Agent: MOZIIId/5.0 (COMpatible; Konqueror/3.5; Linux) KHTML/3.5.10 (like Gecko) SOSE<br>Lecent: text(html imegac(inea imegac(nea text(\* imegac(\* \*/\* Accept: text/html, image/jpeg, image/png, text/\*, image/\*, \*/\* Accept-Encoding: x-gzip, x-deflate, gzip, deflate  $\alpha$ cept-Charset. utf-0, utf-0, q=0.5,  $\alpha$ , q=0.5,  $\alpha$ Accept-Language: de, en **Host: 141.56.132.145:12345 Via: 1.1 rlux24.rz.htw-dresden.de:3128 (squid/2.7.STABLE5) X-FOI WAI UBU-FOI. 141.56.132.76**<br>Cashe Centrel: mey exempt 0000 Cache-Control: max-age=259200 Connection: keep-alive User-Agent: Mozilla/5.0 (compatible; Konqueror/3.5; Linux) KHTML/3.5.10 (like Gecko) SUSE Accept: text/html, image/jpeg, image/png, text/\*, image/\*, \*/\* Accept-Encoding: x-gzip, x-deflate, gzip, deflate Accept-Charset: utf-8, utf-8;q=0.5, \*;q=0.5 Accept-Language: de, en **Host: 141.56.132.145:12345 Via: 1.1 rlux24.rz.htw-dresden.de:3128 (squid/2.7.STABLE5) X-Forwarded-For: 141.56.132.76** Cache-Control: max-age=259200 Connection: keep-alive

### Daten sollen fließen

• Nachfolgen wird TinyServConn so mdifiziert, dass der Name der angefoderten Ressource (Datei) aus der Name der angefoderten Ressource (Datei) aus der Zeile Zeile

GET <name der datei> HTTP/1.1 extrahiert wird. extrahiert wird.

- Sodann wird die Datei geöffnet. Sodann wird die Datei geöffnet.
- Mit Hilfe des Sockets wird ein OutputStream erzeugt (OutputStream out=sock.getOutputStream();) über den (OutputStream out=sock.getOutputStream();) über den die aus der göffneten Datei gelesenen Daten zum Client $\parallel$ gesandt werden(while ((len=fis.read(buf))!=-1) gesandt werden(while ((len=fis.read(buf))!=-1) out.write(buf,0,len);).

#### Daten sollen fließen

```
public void run()
 try
\inString Command–null,
String req- ,S,
byte bui[]-riew byte[120],
Buile reader BR=
    iew BufferedReader(new InputStreamReader(sock.getinputStream())),
public void run()
{
 try
\overline{\phantom{a}} String Command=null;
 String req="",S;
 byte buf[]=new byte[128];
 BufferedReader BR=
   new BufferedReader(new InputStreamReader(sock.getInputStream()));
```
 // Finde die Zeile, die mit GET beginnt ! while(!(S-BR.readLine()).startswith("GET"));req-S; // Finde die Zeile, die mit GET beginnt ! while(!(S=BR.readLine()).startsWith("GET"));req=S;

*n* gefunden!! System.out.println("Req: +req); // gefunden!! System.out.println("Req:"+req);

// Zeile mit GET zerlegen StringTokenizer st-new StringTokenizer(req), // Zeile mit GET zerlegen StringTokenizer st=new StringTokenizer(req);

```
\left( (St.count Tokens()>=2)
\alpha\alpha (Command-striextToken()).equals( GET ))
\frac{1}{2} if ((st.countTokens()>=2)
 && (Command=st.nextToken()).equals("GET"))
\{
```
 OutputStream out=sock.getOutputStream(); if ((req  $-$ st.nextToken()).startsWith('))) req $-$ req.substring(1), OutputStream out=sock.getOutputStream(); if ((req =st.nextToken()).startsWith("/")) req=req.substring(1);

// req enthaelt Dateiname der zu sendenden Daten System.out.println("File to send: "+req), // zur Demo  $\Gamma$ ile F $\Gamma$ new File(req), FileInputStream fis=new FileInputStream(req); // req enthaelt Dateiname der zu sendenden Daten System.out.println("File to send: "+req); // zur Demo File F=new File(req); FileInputStream fis=new FileInputStream(req);

```
 int len;
 while ((\text{len-ns}.\text{read}( \text{pur}))! \text{--}1) out.write(\text{pur},\text{O},\text{len}),int len;
 while ((len=fis.read(buf))!=-1) out.write(buf,0,len);
```
}

}

}

```
sock.shutdownOutput(); // wichtig!!
\frac{1}{2}System.out.println("ready");
SOCK.CIOSE(),
 }catch(IOException e) {System.out.println("I/O Error "+e);}
 }
sock.shutdownOutput(); // wichtig!!
 }
 System.out.println("ready");
 sock.close();
 }catch(IOException e) {System.out.println("I/O Error "+e);}
```
# **Security**

- Mit diesem Server kann jeder von überall auf alles zugreifen, wofür der Server Leserechte hat. zugreifen, wofür der Server Leserechte hat.
- Wirkungsvolle Abhilfe schafft der SecurityManager Wirkungsvolle Abhilfe schafft der SecurityManager
- Es kann in einem JavaProzess immer nur ein SecurityManager laufen. SecurityManager laufen.
- Das Aktiviren eines SecurityManagers ist im Leben eines JavaProzesses nur einmalig möglich. eines JavaProzesses nur einmalig möglich.
- Die Klasse SecurityManager stellt check...()-methoden zur Verfügung, die eine SecurityException werfen. zur Verfügung, die eine SecurityException werfen.
- Durch Überschreiben einzelner check-methoden Durch Überschreiben einzelner check-methoden werden gezielt Aktivitäten erlaubt. werden gezielt Aktivitäten erlaubt.

# Mit Security manager

```
public static void main(String argv[]) throws IOException
\mathcal{L}Properties P=System.getProperties();
 final String LibPath=P.getProperty("sun.boot.library.path");
 final String LibPath=P.getProperty("sun.boot.library.path");
 System.setSecurityManager(new SecurityManager()
 System.setSecurityManager(new SecurityManager()
\mathcal{L}public void checkAccept (String host, int port) {}
public void checkPermission (Permission p){}
public void checkRead(String file)
\sim \sim\mathcal{L} = \frac{1}{2} \left( \mathcal{L} \right) . The set of
\left\{\right\}\left\{\right\} );
ServerSocket ss = new ServerSocket(Integer.parseInt(argv[0]));
while (true) new TinyServConn(ss.accept());
 }
 {
\left\{\begin{array}{c} \end{array}\right\}\overline{\phantom{a}} . . .
 }
 }
 );
 }
```
#### Die Methode checkRead()

public void checkRead(String file) public void checkRead(String file) {

**.** 

}

}

if(file.startsWith("/") | file.contains("..")) throw (new SecurityException("Fobidden Access: "+ file)); throw (new SecurityException("Fobidden Access: "+ file));

### Die Methode checkRead()

public void checkRead(String file) public void checkRead(String file)

**.** 

{

}

}

// für den Zugriff auf Klassenbibliothek if (file.startsWith(LibPath)) return;

// für die eigene Klasse, startsWith geht nicht!! // offenbar wird ein absoluter Pfad gebildet if (file.endsWith("TinyServConn.class")) return;

if(file.startsWith("/") | file.contains("..")) throw (new SecurityException("Fobidden Access: "+ file)); throw (new SecurityException("Fobidden Access: "+ file));

# Ein Client

- Der Client muss in etwas das senden, was sonst der Browser sendet.
- Ganz wichtig:
	- Alle Zeiölen, die der Client zum Server sendet, müssen mit \n\r

# Ein Client

```
import java.net.*;
import java.net.*;
import java.io.*;
import java.io.*;
```
}

 } }

{

```
// java TinyClient <host> <port> <file>
```

```
public class TinyClient
public class TinyClient
public static void main(String args[])
 \mathfrak{c} try
 try
 \mathfrak{t} Socket S;
 Socket S;
InetAddress ihost=InetAddress.getByName(args[0]);
S=new Socket(ihost,Integer.parseInt(args[1]));
PrintStream O=new PrintStream(S.getOutputStream());
 O.print("GET "+args[2]+"\r\n" );
 O.print("GET "+args[2]+"\r\n" );
 O.print("Host: "+args[0]+":"+Integer.parseInt(args[1])+"\r\n" );
 O.print("Host: "+args[0]+":"+Integer.parseInt(args[1])+"\r\n" );
 BufferedReader I=new BufferedReader(new InputStreamReader(S.getInputStream()));
 BufferedReader I=new BufferedReader(new InputStreamReader(S.getInputStream()));
String X;
while ((X=I.readLine())!=null) System.out.println(X);
 S.close();
 S.close();
 }catch (Exception e){System.out.println(e); e.printStackTrace();}
 }catch (Exception e){System.out.println(e); e.printStackTrace();}
 {
\{
```
### Ein paar kleine Verbesserungen

Man könnte über das Fileobjekt prüfen, ob die Datei vorhanden Man könnte über das Fileobjekt prüfen, ob die Datei vorhanden und lesbar ist und ggf. eine Message an den Client ausgeben. und lesbar ist und ggf. eine Message an den Client ausgeben.

```
File F=new File(req);
File F=new File(req);
if (F.exists() && F.canRead() && F.isFile())
if (F.exists() && F.canRead() && F.isFile())
{
{
 FileInputStream fis=new FileInputStream(req);
 FileInputStream fis=new FileInputStream(req);
 int len;
 int len;
 while ((len=fis.read(buf))!=-1) out.write(buf,0,len);
 while ((len=fis.read(buf))!=-1) out.write(buf,0,len);
}
}
else 
else 
{
{
 pout.println
 pout.println
 ("Message form Server:"
 ("Message form Server:"
 +req
 +req
 +" not found or not readable or no File");
 +" not found or not readable or no File");
}
```
**}**

#### Exception an den Client weiterleiten

● In der Variante unten wird eine Exception an den Client ● In der Variante unten wird eine Exception an den Client ausgegeben und der Stream danach ordentlich ausgegeben und der Stream danach ordentlich geschlossen. Als Besonderheit haben wir ein try in einem geschlossen. Als Besonderheit haben wir ein try in einem catch Block.Auch Security Exceptions vom catch Block.Auch Security Exceptions vom SecurityManager werden hier weitergeleitet. SecurityManager werden hier weitergeleitet.

```
}catch(Exception e) 
}catch(Exception e) 
 {
{
 System.out.println("I/O Error "+e); 
 System.out.println("I/O Error "+e); 
 pout.println("Message form Server:"+e);
 pout.println("Message form Server:"+e);
 try
 try
\mathbf{t} sock.shutdownOutput();sock.close();
 sock.shutdownOutput();sock.close();
 }catch (Exception xyz){}
 }catch (Exception xyz){}
  }
 {
 }
```